## Package 'ssev'

January 25, 2019

Title Sample Size Computation for Fixed N with Optimal Reward

Version 0.1.0

Description Computes the optimal sample size for various 2-group designs (e.g., when comparing the means of two groups assuming equal variances, unequal variances, or comparing proportions) when the aim is to maximize the rewards over the full decision procedure of a) running a trial (with the computed sample size), and b) subsequently administering the winning treatment to the remaining N-n units in the population. Sample sizes and expected rewards for standard t- and z- tests are also provided.

**Depends**  $R$  ( $>= 3.4$ )

License GPL-3

Encoding UTF-8

LazyData true

Imports pwr, MESS, stats

RoxygenNote 6.1.1

NeedsCompilation no

Author Maurits Kaptein [aut, cre]

Maintainer Maurits Kaptein <maurits@mauritskaptein.com>

Repository CRAN

Date/Publication 2019-01-25 17:30:03 UTC

### R topics documented:

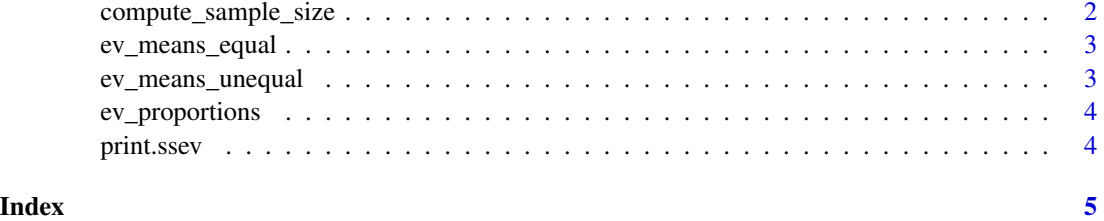

#### <span id="page-1-0"></span>Description

Function to compute the optimal sample size for a comparison of two means (with equal or unequal variances) or proportions. Function returns the standard sample size for an RCT with the specified power, as well as the optimal sample size for a population of size N.

#### Usage

```
compute_sample_size(means = NULL, sds = NULL, proportions = NULL,
 N = Inf, power = 0.8, sig.level = 0.05, ties = 0.5,
 vert
```
#### Arguments

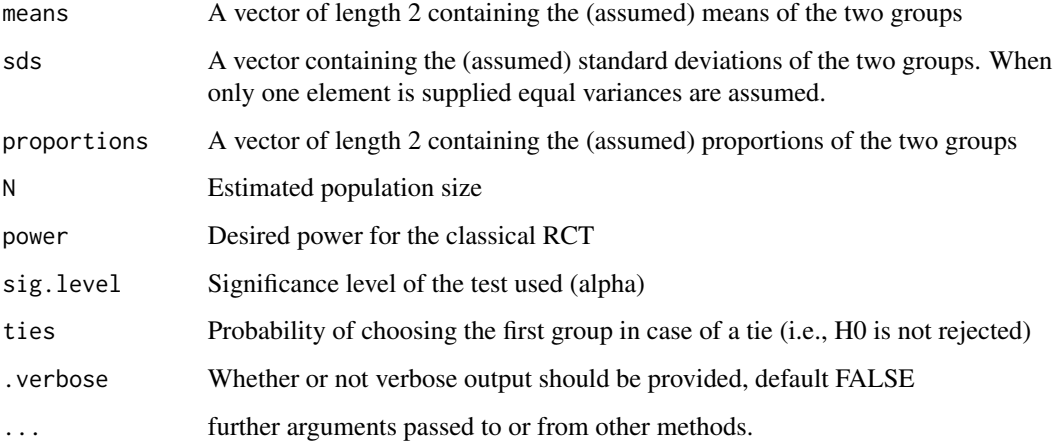

#### Value

An object of type ssev

#### Examples

```
compute_sample_size(means=c(0,1), sds=2, N=100)
compute_sample_size(means=c(0,1), sds=2, N=10000, power=.9)
compute_sample_size(means=c(0,1), sds=c(1,2), N=10000)
compute_sample_size(proportions=c(.5,.7), N=5000)
```
<span id="page-2-0"></span>

#### Description

Comparing means with equal variances

#### Usage

ev\_means\_equal(n, N, means, sd, sig.level, ties)

#### Arguments

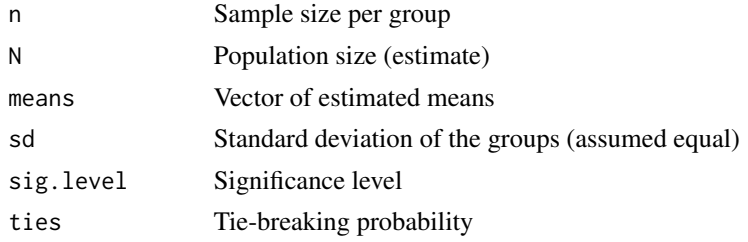

#### Value

A scalar indicating the expected mean reward per unit in the population

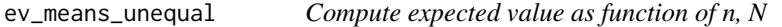

#### Description

Comparing means with unequal variances

#### Usage

```
ev_means_unequal(n, N, means, sds, sig.level, ties)
```
#### Arguments

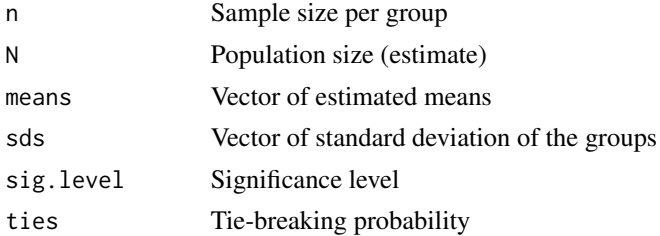

#### <span id="page-3-0"></span>Value

A scalar indicating the expected mean reward per unit in the population

ev\_proportions *Compute expected value as function of n, N*

#### Description

Comparing proportions

#### Usage

ev\_proportions(n, N, proportions, sig.level, ties)

#### Arguments

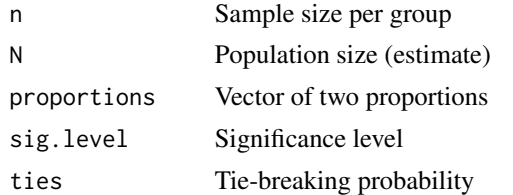

#### Value

A scalar indicating the expected mean reward per unit in the population

print.ssev *Pretty printing of ssev object*

#### Description

Pretty printing of ssev object

#### Usage

```
## S3 method for class 'ssev'
print(x, digits = getOption("digits"), ...)
```
#### Arguments

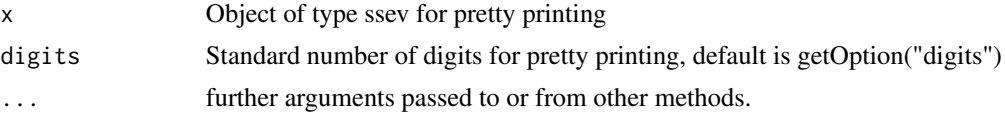

# <span id="page-4-0"></span>Index

compute\_sample\_size, [2](#page-1-0)

ev\_means\_equal, [3](#page-2-0) ev\_means\_unequal, [3](#page-2-0) ev\_proportions, [4](#page-3-0)

print.ssev, [4](#page-3-0)